# v technických parametrech zdroje.<br>**Obrázkový návod / Illustrated manual / Bildanleitung** 2. Hijetěte ce že zdroj bude precenty čistém prostředí a že třída krytí zdroje.<br>**2. Zkontrolujte polistku u zdrojů které ji mají výmě**

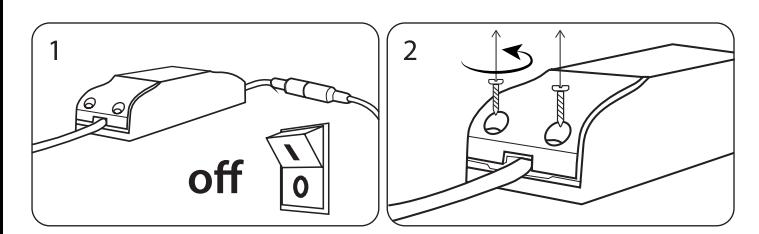

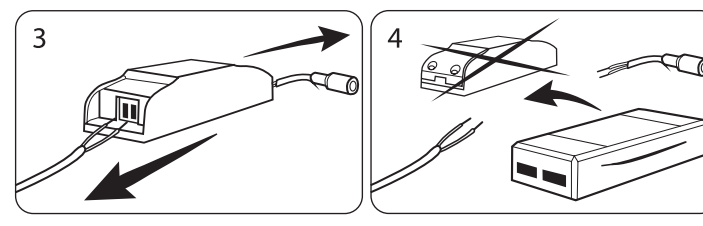

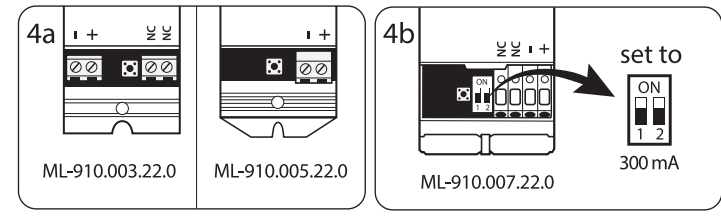

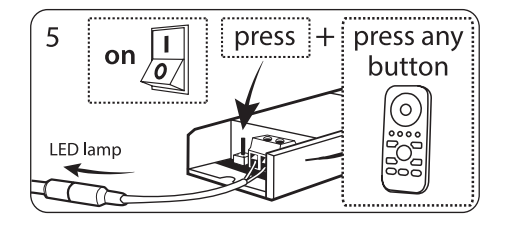

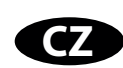

# **McLED**®

# **Uživatelská příručka ke stmívatelným napájecím zdrojům pro LED svítidla Toro 9, 15, 21**

Gratulujeme Vám k zakoupení stmívatelného napájecího zdroje (driveru) značky McLED! Aby Vám náš výrobek dlouho a dobře sloužil, přečtěte si, prosím, před jeho instalací pečlivě tento manuál.

# **Vlastnosti výrobku**

- Napájecí zdroj je vybaven integrovanou ochranou proti přetížení i zkratu.
- Vstup testován proti přetížení (300V střídavých po dobu pěti sekund).
- Elektrolytické kondenzátory vhodné pro práci v náročných podmínkách (105°C). • Vysoká účinnost – šetření elektrické energie.

# **Instalace a pracovní prostředí**

1. Zajistěte, aby se vstupní napětí pohybovalo pouze v rozmezí uvedeném

v technických parametrech zdroje.

2. Ujistěte se, že zdroj bude pracovat v čistém prostředí, a že třída krytí zdroje odpovídá zvolenému prostředí.

#### 3. Vždy zajistěte dobré odvětrávání zdroje.

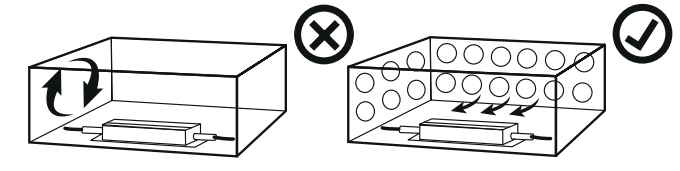

4. Neinstalujte napájecí zdroje na dřevo nebo hořlavý podklad. Vzdálenost mezí více napájecími zdroji dodržujte minimálně 5cm.

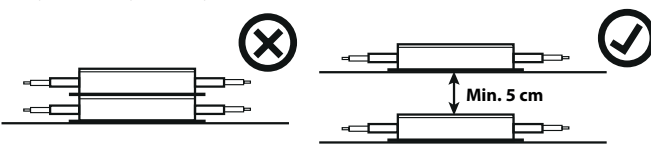

5. Napájecí zdroje neumisťujte do vznětlivých a výbušných prostředí.

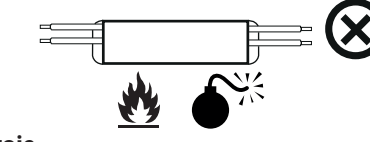

# **Připojení zdroje**

- Zdroj je vybaven svorkami pro připojení síťového napětí 230V, střídavého. Svorky jsou označeny písmeny **L** a **N**, tedy fázový a nulový vodič. Svorky pro připojení napájecího kabelu svítidla jsou označeny jako "**LED OUTPUT**" symboly + a -.
- Zapojování provádějte pouze s **vypnutým napájením**!
- **Postupujte podle obrázkového návodu.**
- **1.** Vypněte napájení.
- **2.** Odšroubujte kryty svorkovnic na původním driveru.
- **3.** Odpojte napájení 230V AC a napájení svítidla.
- **4a.** Připojte napájení svítidla a přívod 230V AC k novému driveru. Dbejte na správnost zapojení podle původního driveru.
- **4b.** U zdroje **ML-910.007.22.0** nezapomeňte nastavit na straně LED OUTPUT výstupní proud zdroje na hodnotu 300mA.
- **5.** Zapněte napájení 230V AC a spárujte nový driver s ovladačem podle níže uvedeného postupu.

# **Párování svítidla s ovladačem**

- Dlouhým stisknutím tlačítka "**Learning Key**" na driveru, dokud svítidlo neblikne, vymažete předvolby a spárovaná ovládání.
- Jednoduchým stisknutím "**Learning Key**", a následným stisknutím tlačítka na ovladači, provedete párování. Úspěšné párování je signalizováno probliknutím svítidla.
- Pokud není párování opakovaně úspěšné, zkontrolujte baterii v ovladači, případně ii vyměňte.

# **Řešení problémů**

Napájecí zdroje jsou vybavené ochranami, které odpojí zdroj vždy při zkratu nebo přetížení. Abyste předešli potížím, je v každém případě potřeba před prvním zapnutím napájecího zdroje řádně zkontrolovat celé zapojení.

#### **Zapojení nefunguje, nesvítí:**

1. Zkontrolujte zapojení a vstupní napájení.

- 
- 3. Zkontrolujte pojistku u zdrojů, které ji mají výměnnou.

#### **Přehřívání zdroje:**

- 1. Dodržujte správné odvětrávání zdroje.
- 2. Zkontrolujte, zda nedochází k přetěžování zdroje.

#### **Nestabilní výstup (blikání):**

- 1. Zkontrolujte, zda nedochází k přetěžování zdroje, nebo nejsou poškozené výstupní vodiče.
- 2.Zkontrolujte, zda napájecí zdroj není umístěn v prostředí se silným rušením, nebo silným magnetickým polem.

#### **LED svítidlo řádně nesvítí, je pohaslé:**

- 1. Zkontrolujte výstupní napětí (12V nebo 24V).
- 2. Zkontrolujte, zda je správně spárován ovladač.

# **Pracovní prostředí**

Napájecí zdroje IP20: -25°C až 40°C, relativní vlhkost: 90% Skladovací prostředí: -25°C až 60°C, relativní vlhkost: pod 85%

# **MCLED GB**

# **User manual for the dim power supplies for LED lights Toro 9, 15, 21**

We would like to congratulate you to purchasing a dim power supply (driver) of the McLED brand! To ensure that our product will serve you reliably and for a long time, please read this manual prior to its installation.

# **Product characteristics**

- The power supply is equipped with an integrated protection against overloading and short circuits.
- The input has been tested against overloading (300 V AC for a period of five seconds).
- The electrolytic condensers are suitable for work in demanding conditions (105 °C).
- High efficiency electric energy savings.

#### **Installation and the operation environment**

- 1. Make sure the input voltage falls within the range stated in the technical parameters of the power supply.
- 2. Make sure the power supply will be operated in a clean environment and its protection level corresponds to the selected environment.
- 3. Always ensure good ventilation of the power supply.

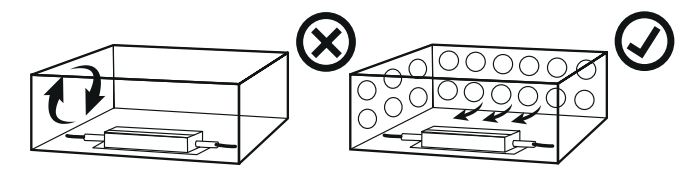

4. Do not install individual power supplies onto wooden or flammable surfaces. The distance between multiple power supplies should be at least 5 cm.

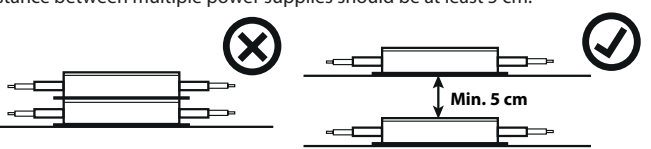

5. Do not place individual power supplies in ignitable and explosive environments.

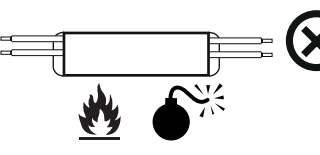

#### **Power supply connection**

The power supply is equipped with clamps for being connected to a 230 V AC network. The clamps are marked with letters **L** and **N**, i.e. phase and neutral conductors. The clamps for connecting the given light fixture power cable are marked as "**LED OUTPUT**", symbols + and -.

- Turn the power supply off when connecting the light!
- **Proceed in accordance with illustrated manual.**

**1.** Turn the power off

- **2.** Unscrew the terminal board covers on the original driver.
- **3.** Disconnect the 230 V AC power and light fixture power supply.
- **4a.** Connect the light fixture power supply and the 230V AC lead to the new driver. Make sure the connection is accurate pursuant to the original driver.
- **4b.** Do not forget to set the output current to 300 mA on the LED OUTPUT side for the **ML-910.007.22.0** power supply.
- **5.** Turn the 230 V AC power on and pair the new driver with the controller in accordance with the below stated procedure.

#### **Pairing your light with the controller**

- Delete preset selections and paired controls by pressing and holding down the "**Learning Key**" button on the driver. Hold the button down until the light blinks.
- To execute the pairing, simply push the "**Learning Key**" button first. Next, push the button on the controller. If the pairing operation was successful, the light blinks.
- Should the pairing operation nit succeed, check the battery in the controller and replace it if necessary.

#### **Troubleshooting**

The power supplies are equipped with protections that always disconnect the power supply in the case of overloading or short circuit situations. To avoid problems, you should always inspect the entire connection prior to turning the power supply on for the first time.

#### **The connection does not work, the light is not on:**

- 1. Check the connection and input power.
- 2. Make sure the LED control light on the power supply is on (provided the power supply is equipped with it).
- 3. Check the fuse (applies to power supplies with replaceable fuses).

#### **Overheating of the power supply:**

- 1. Always maintain correct ventilation of the power supply.
- 2. Make sure the power supply is not being overloaded.

#### **Instable output (blinking):**

- 1. Make sure the power supply is not being overloaded or the output conductors are not damaged.
- 2.Make sure the power supply is not installed in an environment with strong interference or a strong magnetic field.

#### **LED is not fully on:**

- 1. Check the output voltage (12 V or 24 V).
- 2. Make sure the controller has been correctly paired.

#### **Operation environment**

Power supplies IP20: -25°C to 40°C, relative humidity: 90% Storage environment: -25°C to 60°C, relative humidity: below 85%

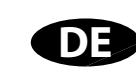

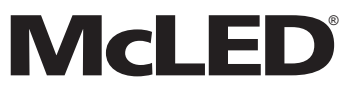

### **Benutzerhandbuch für dimmbare Netzteile für LED-Leuchten Toro 9, 15, 21**

Herzlichen Glückwunsch zum Kauf eines dimmbaren Netzteils (Drivers) der Marke McLED! Für eine lange und gute Funktionsfähigkeit unseres Produkts lesen Sie sich bitte vor dessen Installation aufmerksam dieses Benutzerhandbuch durch.

#### **Produkteigenschaften**

- Das Netzteil verfügt über einen integrierten Überlastungs- und Kurzschlussschutz. • Für den Eingang ist ein Überlastungstest erfolgt (300-V-Wechselspannung über einen Zeitraum von fünf Sekunden).
- Die elektrolytischen Kondensatoren sind zum Einsatz unter anspruchsvollen Bedingungen (105 °C) geeignet.

• Hohe - energiesparende - Wirkung.

#### **Installation und Arbeitsumgebung**

1. Stellen Sie sicher, dass sich die Eingangsspannung nur in dem Bereich bewegt, welcher in den technischen Parametern für das Netzteil angegeben ist.

- 2. Vergewissern Sie sich, dass der Einsatz des Netzteils in einer sauberen Umgebung erfolgt und dass die Schutzart des Netzteils der gewählten Umgebung entspricht.
- 3. Sorgen Sie immer dafür, dass die Quelle gut entlüftet wird.

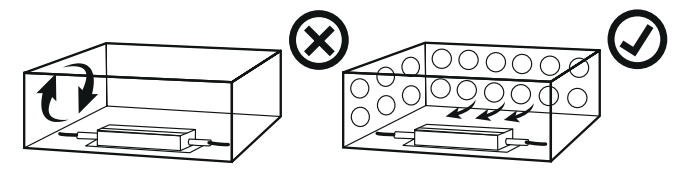

4. Installieren Sie das Netzteil nicht auf Holz oder auf einem brennbaren Untergrund. Halten Sie bei mehreren Netzteilen einen Mindestabstand von 5 cm ein.

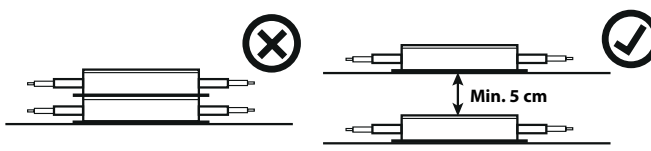

5. Positionieren Sie die Netzteile nicht in einer explosiven und entflammbaren Umgebung.

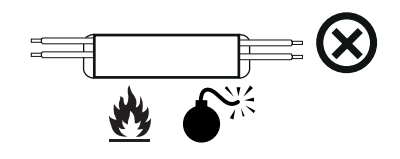

#### **Anschließen des Netzteils**

Das Netzteil verfügt über Klemmen zum 230-V-Netzspannungsanschluss - Wechselspannung. Die Klemmen sind mit den Buchstaben **L** und **N** - also als Phasen- und Nullleiter - gekennzeichnet. Die Klemmen zum Anschluss des Stromversorgungskabels der Leuchte sind als "**LED OUTPUT**" - Symbole + a - gekennzeichnet.

• Nehmen Sie den Anschluss nur bei ausgeschalteter Stromversorgungsquelle vor! • **Gehen Sie entsprechend Anleitung auf der Abbildung vor.**

- **1.** Schalten Sie die Stromversorgung aus.
- **2.** Schrauben Sie die Klemmenleistenabdeckungen vom ursprünglichen Driver ab.
- **3.** Trennen Sie die "230 V AC"-Spannung sowie die Stromversorgung der Leuchte.
- 4a. Schließen Sie die Stromversorgung für die Leuchte sowie die "230 V AC"-Spannungszufuhr an den neuen Driver an. Achten Sie darauf, dass der Anschluss entsprechend dem ursprünglichen Driver korrekt ist.
- **4b.** Vergessen Sie beim Netzteil **ML-910.007.22.0** nicht, die Ausgangsstromstärke auf der LED OUTPUT -Seite auf einen Wert von 300 mA einzustellen.
- **5.** Schalten Sie die "230 V AC"-Spannung ein und verbinden Sie den neuen Driver mit dem Regler entsprechend der nachfolgend genannten Vorgehensweise.

# **Verbinden der Leuchte mit dem Regler**

- Die Vorauswahlen und verbundenen Regler löschen Sie, indem Sie die Taste "**Learning Key**" am Driver solange gedrückt halten, bis die Leuchte blinkt.
- Die Verbindung erfolgt, indem Sie die Taste "**Learning Key**" normal sowie anschließend die Taste am Regler betätigen. Die erfolgreiche Verbindung wird durch Blinken der Leuchte angezeigt.
- Wenn es wiederholt nicht zur erfolgreichen Verbindung kommt, überprüfen Sie die Batterie im Regler beziehungsweise wechseln diese aus.

#### **Problemlösungen**

Die Netzteile verfügen über einen integrierten Schutz, durch welchen das Netzteil bei Kurzschluss oder Überlastung immer von der Stromversorgungsquelle getrennt wird. Um Probleme zu vermeiden, ist vorm ersten Einschalten des Netzteils immer ordnungsgemäß der komplette Anschluss zu überprüfen.

#### **Der Anschluss funktioniert nicht, die Leuchte brennt nicht:**

1. Überprüfen Sie den Anschluss und die Eingangsspannung.

2. Überprüfen Sie, ob die LED-Kontrollleuchte - sofern vorhanden - am Netzteil brennt. 3. Überprüfen Sie die Sicherung bei den Netzteilen, bei welchen diese ausgewechselt wurde.

#### **Überhitzung des Netzteils:**

- 1. Sorgen Sie dafür, dass das Netzteil korrekt entlüftet wird.
- 2. Überprüfen Sie, dass das Netzteil nicht überlastet ist.

#### **Nicht stabiler Ausgang (Blinken):**

- 1. Überprüfen Sie, dass das Netzteil nicht überlastet ist beziehungsweise dass die Ausgangsleiter nicht beschädigt sind.
- 2. Überprüfen Sie, dass sich das Netzteil nicht in einer Umgebung mit starken Störungen oder einem starken Magnetfeld befindet.

#### **Die LED-Leuchte brennt nicht ordnungsgemäß, sie ist ausgegangen:**

- 1. Überprüfen Sie die Ausgangsspannung (12 V oder 24 V).
- 2. Überprüfen Sie, ob der Regler korrekt verbunden wurde.

#### **Arbeitsumgebung**

Stromversorgungsquellen IP 20: -25 °C bis 40 °C, relative Feuchtigkeit: 90 % Lagerumgebung: -25 °C bis 60°C, relative Feuchtigkeit: unter 85 %